### **STREAMS DE JAVA**

**Em JAVA, todas as considerações (ou quase todas) que se relacionam com as mais diferentes formas de se realizar a leitura leituraleitura e a escrita de dados de dados dados a partir das mais diversas fontes e para os mais diferentes destinos, são reunidas e abstraídas no conceito de stream.** 

**Uma stream é uma abstracção que representa uma fonte genérica de entrada de dados ou um destino genérico para escrita de dados, de acesso sequencial e independente de dispositivos físicos concretos, formatos ou até de mecanismos de optimização de leitura e escrita. É, portanto, uma abstracção e, como tal, terá que ser sempre refinada e concretizada, e, em particular, ser associada a uma entidade física de suporte de dados, seja um ficheiro em disco ou em CD-ROM, um website, um array de bytes, uma string, um DVD, um outro computador da rede, etc.** 

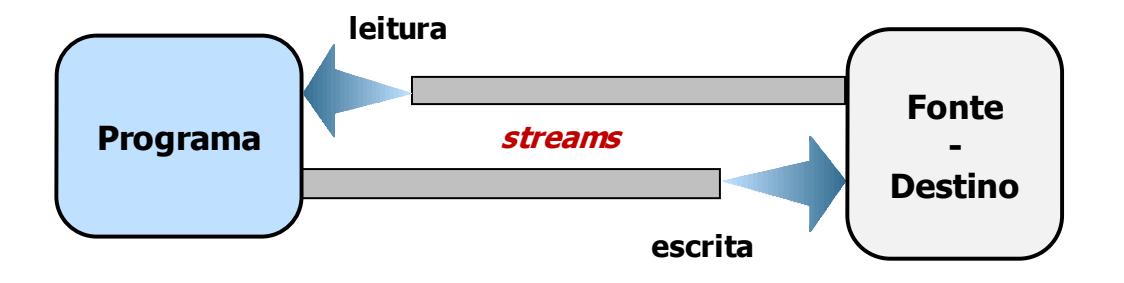

**Streams como abstracções de leitura e escrita** 

**Para ler informação, um programa abre uma stream sobre uma dada fonte de informação, por exemplo um ficheiro, a memória, um socket, e lê essa informação sequencialmente, ou byte a byte ou carácter a carácter. Inversamente, um programa pode enviar informação para um destino externo abrindo uma stream de escrita e escrevendo informação de modo sequencial na stream.** 

#### **As operações de leitura e escrita sobre uma qualquer stream, obedecem a um padrão de funcionamento e utilização que é sempre muito semelhante.**

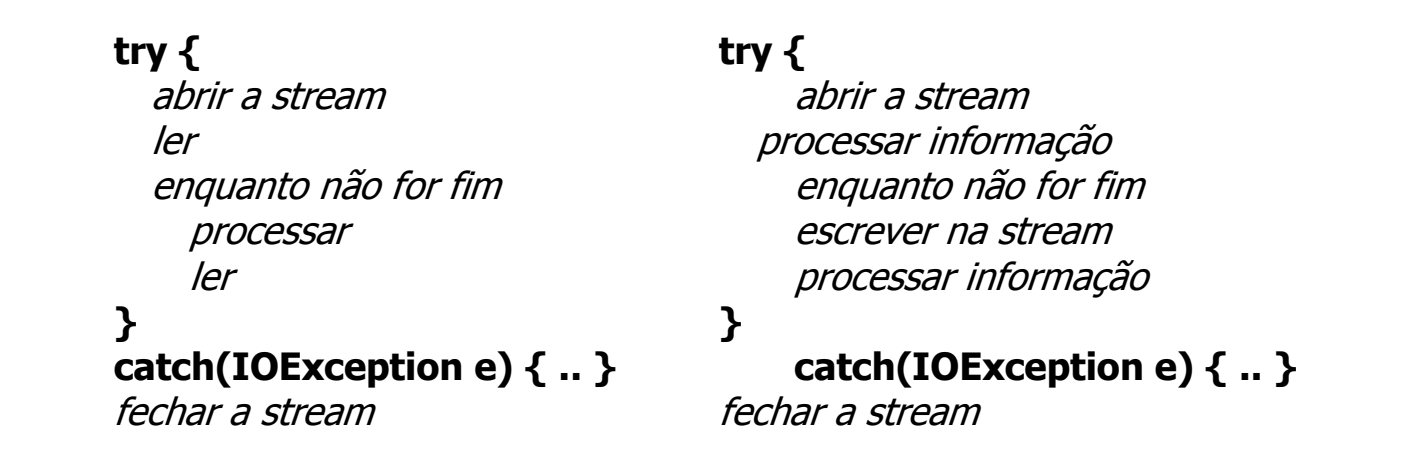

Em JAVA, existem dois grandes tipos de streams, designadamente,

**Streams de caracteres (2 bytes)**, ou seja, *streams* de texto;<br>Deservacións de texto; **El Streams de bytes**, ou seja, *streams* binárias.

com dois tipos de funções fundamentais:

**Leituras - Readers**<br>Lectures de la mate **E** Escritas - Writers

## **Vejamos a hierarquia de Streams de JAVA:**

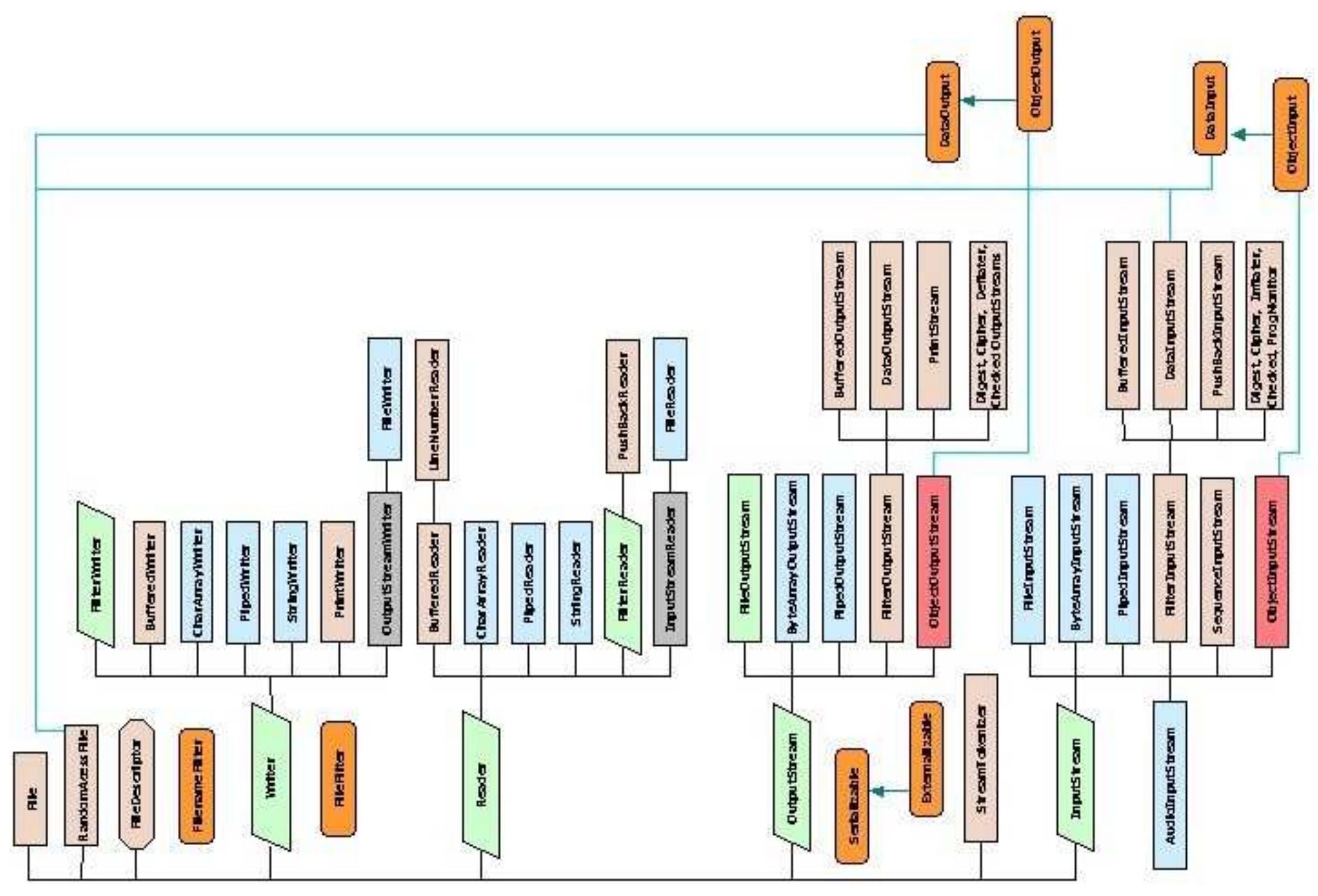

Streams de Java – Essencial

**Algumas Streams foram concebidas para comunicarem directamente com fontes ou destinos de dados.** 

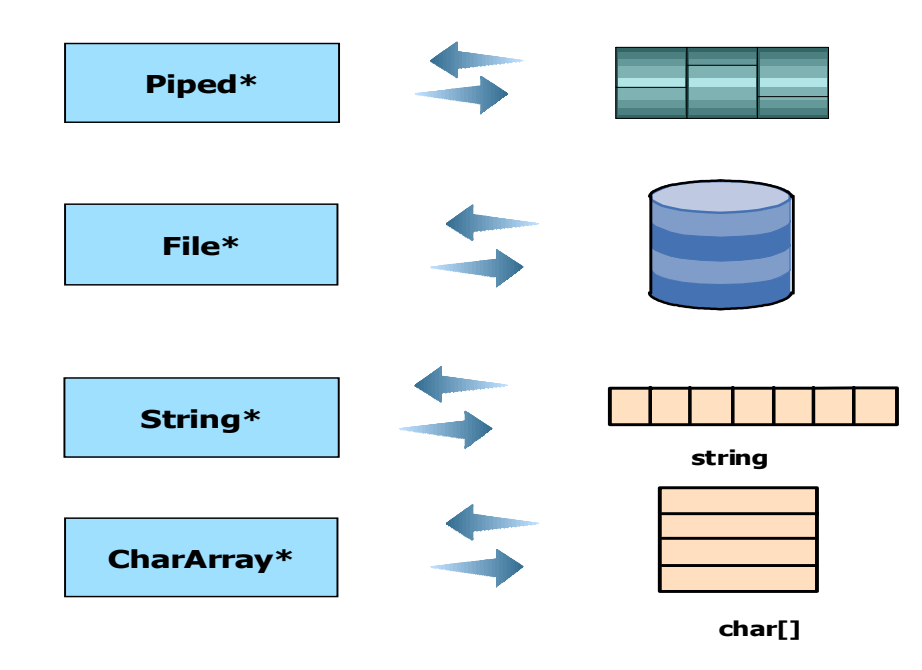

**As diversas subclasses de Writer, Reader, InputStream e OutputStream, possuem designações iniciadas por prefixos, tais como Print, Buffered, File, Piped, CharArray, String, etc., que já analisámos atrás.** 

**Temos agora, na prática que saber tomar a decisão sobre qual a stream lógica que nos interessa considerar ao nível da programação, ou seja, a classe que possui os métodos que pretendemos utilizar, e a stream física que pretendemos usar por ser a mais adequada em termos de fonte ou destino dos dados.** 

#### **ANINHAMENTO DE STREAMS**

**A maioria dos construtores de Streams apresenta uma declaração "aninhada" que pode parecer estranha, mas que reflecte esta distinção entre stream lógica e stream física.** 

**public BufferedWriter(Writer out);** 

**Exemplo:** 

```
BufferedWriter bout = new BufferedWriter( new FileWriter("f1.txt") );
```
**O que se consegue com este tipo de aninhamento é, antes de mais, a possibilidade de, ao nível da programação, usarmos um protocolo ou API de alto nível, que nos permite abstrair de um grande número de detalhes concretos de implementação sobre a obtenção dos dados na fonte (neste caso, o programa) e a sua transmissão efectiva para o destino, neste caso, um ficheiro de caracteres (onde cada carácter é representado usando 2 bytes).** 

**A Figura procura ilustrar, em concreto, esta situação de aninhamento aninhamento aninhamento, ou associação (wrapping, segundo alguns), entre streams lógicas e físicas:** 

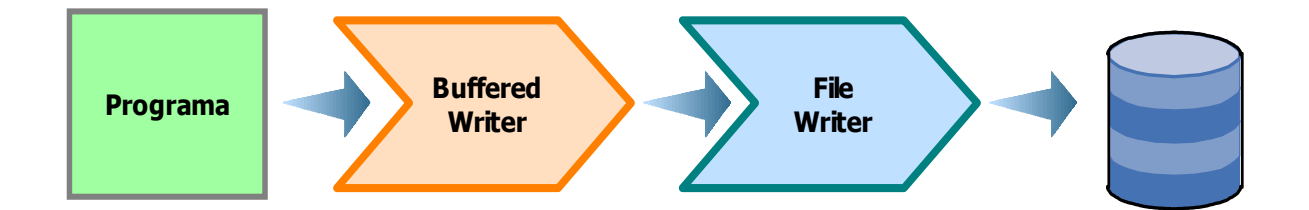

**A simetria da Hierarquia é uma enorme vantagem:** 

**BufferedReader bin = new BufferedReader( new FileReader("f1.txt") );** 

**A nova versão (de JAVA5) de PrintWriter permite que esta seja usada directamente sobre um ficheiro em disco. Vejamos a sua eficiência:** 

```
 try { 
 PrintWriter pw = new PrintWriter("fichp52.txt"); for(Produto pr : stock.values()) pw.print(pr); // usa toString()
    pw.flush(); pw.close();  } 
 catch(IOException e) { out.println(e.getMessage()); }
```
A Tabela sintetiza os resultados obtidos (100.000 fichas de produtos).

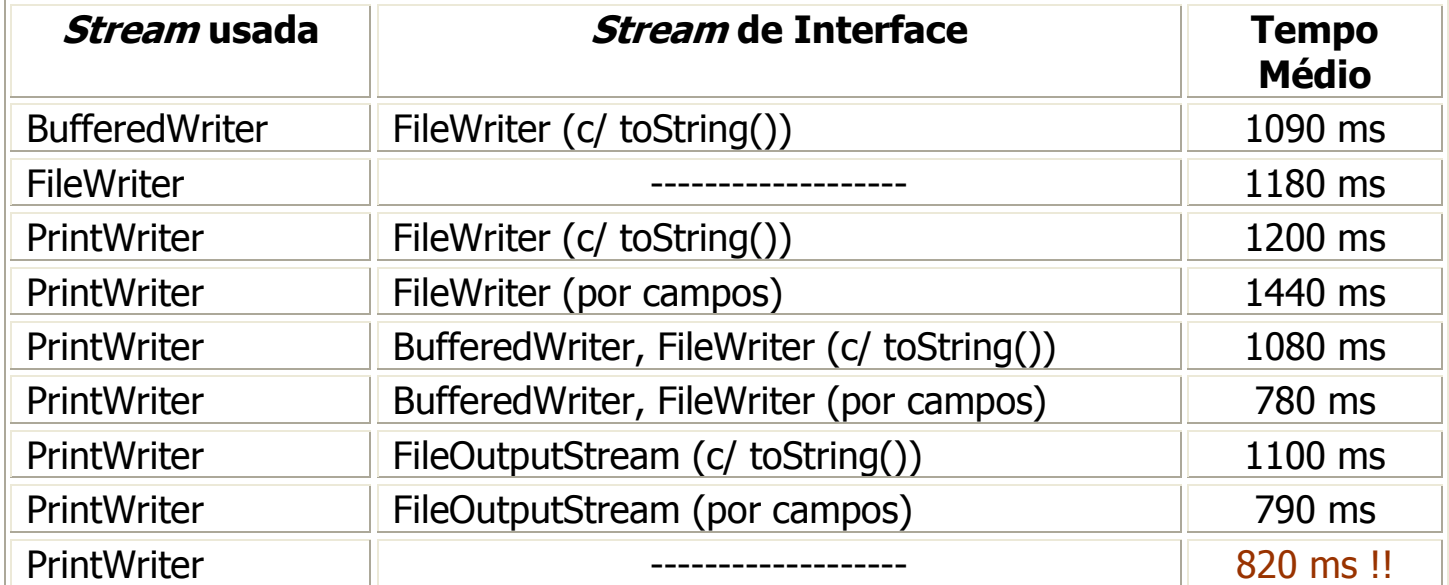

Tabela global comparativa de tempos de gravação

# **CLASSES DE INTERESSE IMEDIATO DE INTERESSE IMEDIATO INTERESSE IMEDIATO PARA LEITURA: LEITURA: LEITURA:**

- **BufferedReader + FileReader**
- **SCANNER**
- **COBJECTINPUTSTREAM**
- **DATAINPUTSTREAM (COMPLEXAS !!)**

### **CLASSES DE INTERESSE IMEDIATO PARA ESCRITA:**

- **PRINTWRITER**
- $\mathcal{L}(\mathcal{A})$ **BufferedWriter + FileWriter**
- **COBJECTOUTPUTSTREAM**
- $\mathcal{L}(\mathcal{A})$ **DataOutputStream (complexas !!)**

#### **EXEMPLO SIMPLES: Ler linhas de um ficheiro para um ArrayList<String>**

```
 import java.io.*;
public class TextReader {
private static ArrayList<String> readFile(String fileName) {  ArrayList<String> linhas = new ArrayList<String>();try {
FileReader reader = new FileReader(fileName); 
BufferedReader in = new BufferedReader(reader); String string;
while ((string = in.readLine()) != null) {linhas.add(string); }
in.close();
} catch (IOException e) { e.printStackTrace(); } 
     return linhas;}public static void main(String[] args) { 
ArrayList<String> lines = new ArrayList<String>();if (\arg \theta \cdot \deg \theta) = 1
System.out.println("Erro no ficheiro parâmetro !!");System.exit(0);} 
 lines = readFile(args[0]); 
      ………………
     }
```
#### **EXEMPLO SIMPLES: Ler linhas de palavras de um ficheiro e imprimir as palavras, uma por linha, no monitor (uso de Scanner para leitura de ficheiro).**

```
 import java.io.File;
import java.io.FileNotFoundException;import java.util.Scanner;public class TextScanner {private static void readFile(String fileName) {try {
Scanner scanner = new Scanner( new File(filename) );while (scanner.hasNext()) {
System.out.println(scanner.next());}
scanner.close();
} catch (FileNotFoundException e) { e.printStackTrace(); }
  }public static void main(String[] args) {if \{args.length \mid = 1\}
System.out.println("Erro no ficheiro parâmetro !!");System.exit(0);}
readFile(args[0]);}}
```
#### **EXEMPLO SIMPLES: Contagem do número de linhas de um ficheiro de texto**

```
// Contagem do Total de Linhas de um ficheiro String linha = " " i int contal = 0;
  try { 
 BufferedReader bin = new BufferedReader(new FileReader("fichp1.txt"); while ( (linha = bin.readLine()) != null ) {  contaL++; } 
 bin.close();  } 
 catch(IOException e){ e.getMessage(); } 
 out.println("Total de linhas = " + contaL);
```
**ou ainda, usando o método ready() que testa se ainda há caracteres para ler,** 

```
 while(bin.ready()) { 
 linha = bin.readLine();  contaL++;  }
```
# **Problema Tipo De Utilização das Classes Fundamentais sobre Ficheiros:**

**Criar uma classe Stock de Produto. Gravar um Stock em Ficheiro de texto, 1 produto por linha e com "," como separador. Posteriormente, ler tal ficheiro de texto e criar o estado de uma nova instância de stock.** 

```
/** 
 * Produto: 
* @author F. Mário Martins */ 
import java.io.Serializable; 
public class Produto implements Serializable { // variáveis de instância  private String codigo;  private String nome;  private int quant; 
 private double preco; // Construtores public Produto() { codigo = "?"; nome = "?"; quant = 0; preco = 0.0;
      } 
 public Produto(String cod, String nm, int qt, double pre) { codigo = cod; nome = nm; quant = qt; preco = pre;
      } 
 public Produto(Produto p) { 
 codigo = p.getCodigo(); nome = p.getNome(); quant = p.getQuant(); preco = p.getPrec();
      }
```

```
// Métodos de Instância  public String getCodigo() { return codigo; }  public String getNome() { return nome; } 
 public void setNome(String nvNome) { nome = nvNome; } public int getQuant() { return quant; \}public void mudaQuant(int val) { quant += val; }
      public double getPreco() { return preco; } 
 public void mudaPreco(double nvPreco) { preco = nvPreco; }  public boolean equals(Object obj) { if (this == obi) return true;

 if ((obj == null) || (this.getClass() != obj.getClass())) return false; Produto p = (Producto) obj; // casting para tipo X

 return this.getCodigo().equals(p.getCodigo()) && this.getNome().equals(p.getNome()) && this.getQuant() == p.getQuant() && this.getPreco() == p.getPreco();
     }
```

```
public String toString() { 
 StringBuilder sb = new StringBuilder("-------------------\n"); sb.append("Codigo: " + codigo + "\n");
       sb.append("Nome: " + nome + "\n");

 sb.append("Quant: " + quant + "\n"); sb.append("Preço: " + preco + "\n");
        sb.append("----------------------\n");  return sb.toString(); } 
public Produto clone() { return new Produto(this); }
```

```
/**
```
 \* Stock: gestão de um Stock de produtos \*

```

 * @author F. Mário Martins
```
\* @version 1/2006

\*/

```

import java.io.Serializable;
```
import java.util.\*;

import java.io.\*;

# public class Stock implements Serializable {

// private TreeMap<String, Produto> stock;

```
// Construtores 
 public Stock() { stock = new TreeMap<String, Produto>(); }
```

```
 public Stock(TreeMap<String, Produto> stk) {  stock = new TreeMap<String, Produto>();  for(Produto p : stk.values()) 
 stock.put(p.getCodigo(), p.clone());  }
```

```
 public Stock(Stock stk) { 
 TreeMap<String, Produto> aux = stk.getStock(); for(Produto p : aux.values()) 
 stock.put(p.getCodigo(), p.clone());  }
```

```
// Métodos de instância  public TreeMap<String, Produto> getStock() { 
 TreeMap<String, Produto> aux = new TreeMap<String, Produto>();  for(Produto p : stock.values()) 
 aux.put(p.getCodigo(), p.clone());  return aux;  } // Devolve o conjunto dos códigos  public Set<String> codigos() {  return stock.keySet();  } // Devolve a lista dos produtos em stock  public List<Produto> produtos() { 
 ArrayList<Produto> prods = new ArrayList<Produto>();  for(Produto p : stock.values()) prods.add(p.clone());  return prods;  } // insere um novo produto  public void insereProduto(Produto p) { 
 stock.put(p.getCodigo(), p.clone());  }  public void removeProd(String cod) {  stock.remove(cod);  }
```

```
// dá a ficha de um produto de código dado  public Produto getProduto(String cod) {  return stock.get(cod).clone();  }
```

```
// incrementa a quantidade em stock 
 public void aumentaQuantProd(String cod, int qt) { stock.get(cod).mudaQuant(qt);
```

```
 }
```

```
 public String toString() { 
 StringBuilder sb = new StringBuilder("------- STOCK --------\n");  for(Produto p : stock.values()) sb.append(p.toString()); sb.append("---------------------------\n"); return sb.toString();  }
```

```
 public Stock clone() { 
 return new Stock(this);  }
```

```
// grava o stock actual num ficheiro de objectos public void gravaObj(String fich) throws IOException { 
ObjectOutputStream oos = new ObjectOutputStream( new FileOutputStream(fich)); oos.writeObject(this); 
oos.flush(); oos.close(); }
```

```
 // grava o stock num ficheiro de texto 
 public void gravaTxt(String fich) throws IOException {  PrintWriter pw = new PrintWriter(fich);  pw.print(this); 
 pw.flush(); pw.close();  }
```

```
/** 
 * TesteStock.  *
```

```

 * Esta classe de Teste de Stock, para além de criar um stock, mostra como se podem gravar 
 * registos de produtos em ficheiro de texto usando PrintWriter e mostra também como usando  * Scanner tais registos podem ser lidos do ficheiro de texto criado de modo a recriar o stock a  * partir de ficheiro de texto.
```
### \*

 \* Nota: Os valores double são escritos em ficheiro de forma normal (cf. 37.45). Porém, o método \* nextDouble() da classe Scanner lê valores double como sendo 37,45, ou seja, tendo a vírgula \* como separador. Assim, para os double (reais), deve ler-se uma String e convertê-la para double.  $\ast$ 

```

 * @author F. Mário Martins
```

```
 * @version 1/2006  */ import java.io.*; 
import java.util.*; 
import static java.lang.System.out; public class TesteStock {
```
### public static Stock criaStock() {

Stock stk = new Stock(); Produto  $p = new$  Produto("P12", "AAA", 500, 0.35); stk.insereProduto(p);  $p = new$  Produto("P10", "AXX", 1500, 0.15); stk.insereProduto(p);  $p = new$  Produto("P91", "YYQ", 890, 1.15); stk.insereProduto(p); p = new Produto("P120", "AXH", 1100, 0.45); stk.insereProduto(p);  $p = new$  Produto("P710", "YY", 800, 1.15); stk.insereProduto(p);

```
p = new Produto("P130", "MPX", 2500, 0.75); stk.insereProduto(p);
    p = new Produto("P104", "YY4", 90, 15.15); stk.insereProduto(p);

 p = new Produto("P510", "TXZ", 1234, 10.15); stk.insereProduto(p); p = new Produto("P199", "YYB", 550, 3.5); stk.insereProduto(p);

 p = new Produto("P910", "BXX", 1100, 3.15); stk.insereProduto(p); p = new Produto("P10", "YPW", 870, 8.1); stk.insereProduto(p);

 p = new Produto("P144", "DXP", 1333, 9.1); stk.insereProduto(p); p = new Produto("P898", "ZYY", 666, 7.15); stk.insereProduto(p);
     return stk;
```

```
 }
```
### public static void gravaFichTxt(Stock stk, String fich) throws IOException {

```
 PrintWriter pw = new PrintWriter(fich); 
 for(Produto p : stk.getStock().values()) {  pw.print(p.getCodigo() + ", ");  pw.print(p.getNome() + ", "); 
 pw.print(p.getQuant() + ", "); 
 pw.println(p.getPreco() + " ");  } 
 pw.flush(); pw.close();  }
```
### public static Stock leFichProdutos(String fich) {

```
Stock stk = new Stock(); Produto p = null;
    Scanner scan = null; String linha = null;
     try { 
 scan = new Scanner(new FileReader("stock2.txt"));
```

```
// deve-se usar o separador de linhas default da JVM  scan.useDelimiter(System.getProperty("line.separator"));  while(scan.hasNext()) { linha = scan.next();
           out.println(linha); 
 p = parseLinha(linha); 
 stk.insereProduto(p); p = null;  }  } 
 catch(IOException ioExc) { out.println(ioExc.getMessage()); } 
 finally { scan.close(); } // este bloco é sempre executado, haja erro ou não !! 
     return stk;
```

```
 }
```
# public static Produto parseLinha(String linha) {

```
String codigo, nome; int quant = 0; double preco = 0.0;
    Scanner lineScan = new Scanner(linha);
    lineScan.useDelimiter("\\s*,\\s*"); 
 codigo = lineScan.next(); nome = lineScan.next(); quant = lineScan.nextInt();

 // preco = lineScan.nextDouble(); -> ERRO espera ,  // temos que converte String -> Double -> double  preco = Double.valueOf(lineScan.next()).doubleValue();
```

```
 return new Produto(codigo, nome, quant, preco);
```
# public static Stock main() {

```
// inicializa o stock Stock stock = criaStock();

 // verifica qual o stock criado 
 out.println("----- STOCK CRIADO ------ ");
 TreeMap<String, Produto> prods = stock.getStock(); 
 for(Produto p : prods.values()) out.println(p.toString());  out.println("--------------------------- ");
 // grava o stock num ficheiro de texto. 1 linha = 1 produto  try { 
 gravaFichTxt(stock, "stock2.txt");  } 
 catch(IOException e) { out.println(e.getMessage()); }  // recria o stock a partir do ficheiro de texto 
 // stock = null garante que não é o que já existia  stock = null; stock = leFichProdutos("stock2.txt");  // verifica qual o stock lido 
 out.println("----- STOCK LIDO DE FICHEIRO ------ "); \text{prods} = \text{null}; \text{prods} = \text{stock.getStock};

 for(Produto p : prods.values()) out.println(p.toString());  out.println("--------------------------- "); return stock;  }
```

```
}
```
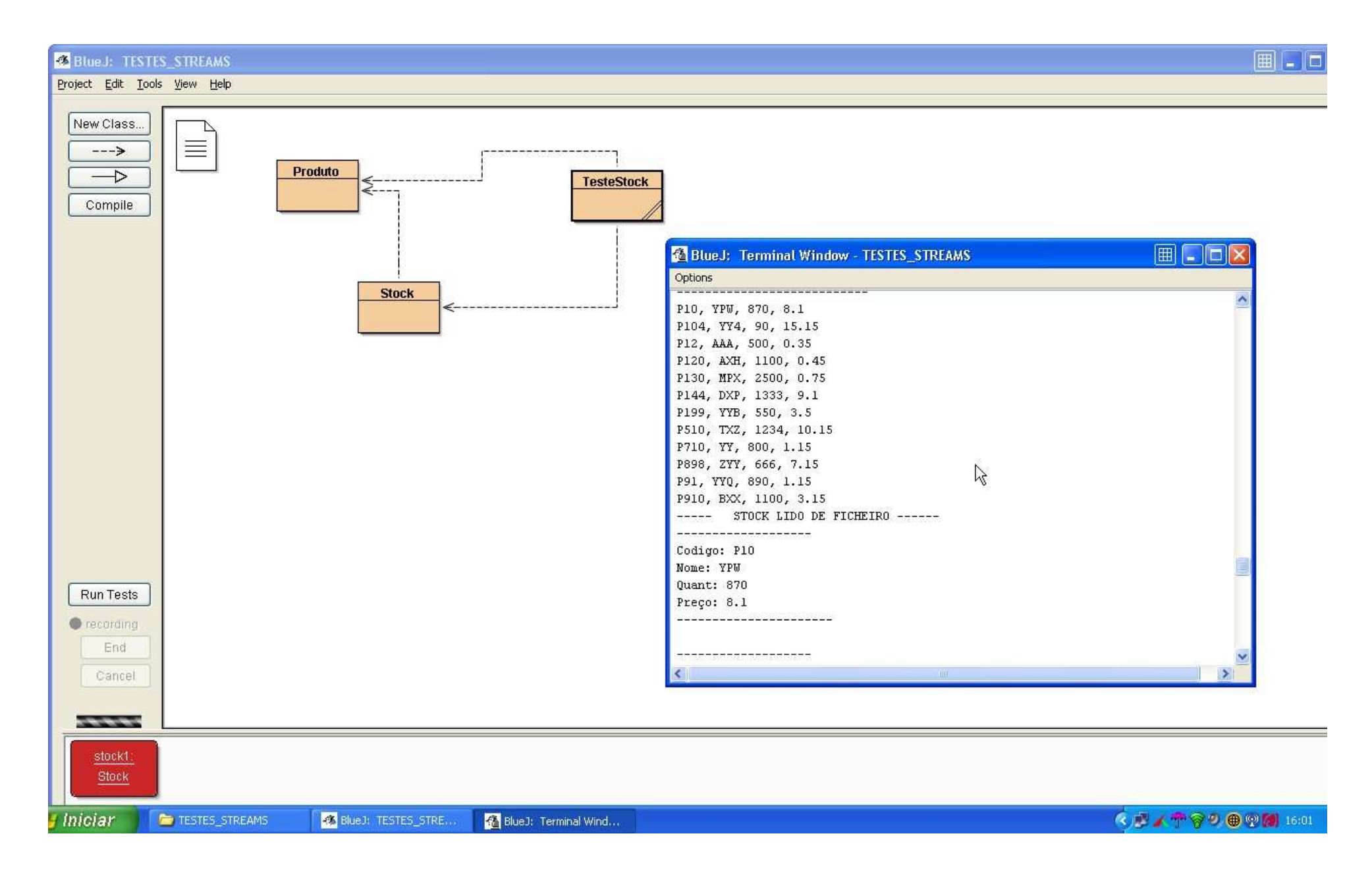

Streams de Java – Essencial 21

# **OBJECT STREAMS**

- Permitem guardar e ler de ficheiro instâncias de classes Serializable;
- São muito eficientes e muito simples de usar

```
// Grava a variável de instância stock (TreeMap<String, Produto>) numa ObjectStream  try { 
 ObjectOutputStream oout = 
 new ObjectOutputStream(new FileOutputStream("Stock.dat")); oout.writeObject(stock); 
 oout.flush(); oout.close(); } 
 catch(IOException e) { System.out.println(e.getMessage()); }
```

```
// Lê o TreeMap<String, Produto>  Stock stock = null;  try { 
 ObjectInputStream oin = 
 new ObjectInputStream(new FileInputStream("Stock.dat")); stockNovo = (TreeMap<String,Produto>) oin.readObject();  oin.close(); } 
 catch(IOException e) { System.out.println(e.getMessage()); } 
 catch(ClassNotFoundException e) { System.out.println(e.getMessage()); }  // reconstrói 
stock = new Stock(stockNovo);
```
#### ou ainda

```
 Stock mystock = new Stock(); ………
 // Grava a instância de Stock numa ObjectStream try { 
 ObjectOutputStream oout = 
 new ObjectOutputStream(new FileOutputStream("MyStock.dat")); oout.writeObject(myStock); 
 oout.flush(); oout.close(); } 
 catch(IOException e) { System.out.println(e.getMessage()); } ------------------------------------------------------------------------------------------------- // Lê o Stock gravado para um novo stock  Stock stockNovo = null;  try { 
 ObjectInputStream oin = 
 new ObjectInputStream(new FileInputStream("MyStock.dat")); stockNovo = (Stock) oin.readObject();  oin.close(); } 
 catch(IOException e) { System.out.println(e.getMessage()); } 
 catch(ClassNotFoundException e) { System.out.println(e.getMessage()); }
```